## **サーバ管理 - 機能 #9**

## **TimeMachine**

2011/03/24 11:13 - MURAOKA Daisuke

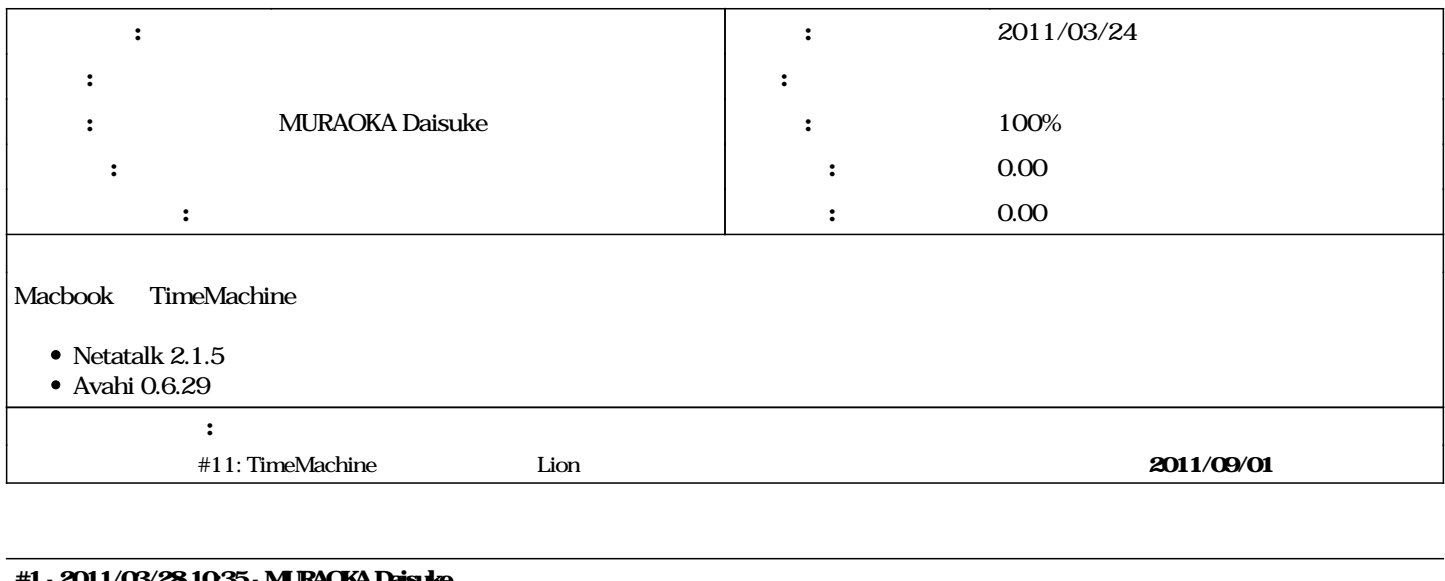

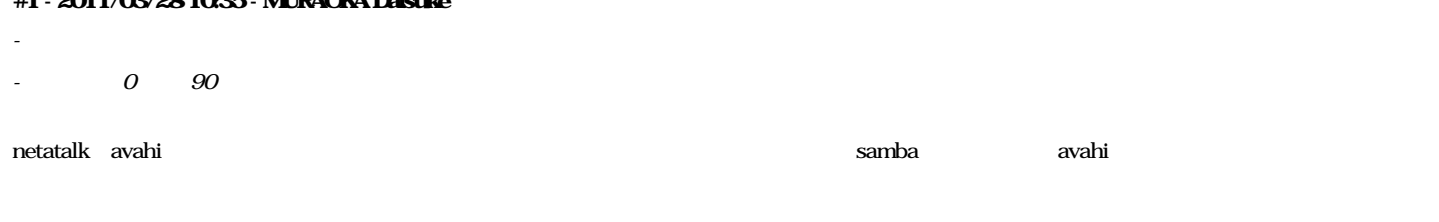

<http://d.hatena.ne.jp/mteramoto/20110119/1295445264> <http://d.hatena.ne.jp/mteramoto/20110120/1295529993>

## **#2 - 2011/04/26 19:31 - MURAOKA Daisuke**

*- ステータス を 解決 から 終了 に変更*

*- 90 100*